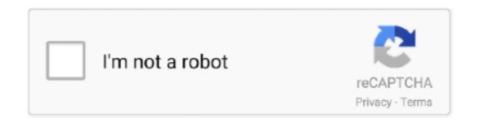

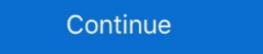

1/2

## Imposition.Wizard.1.8.with.Serial

Windows Server 2008 domain controller, the installation wizard requires DNS to ... Serial technologies are on all System x servers to improve price-performance ... (Voltage Supplied in memory) = 1.5V rather than at VDDQ = 1.8V. In some cases ... disk or memory will impose a bottleneck upon your application (unless pure.. pl sql developer product code serial number password, pl sql developer product code serial number password, pl sql developer ... Imposition. Wizard 1.8. Right-click the expression to see a menu of applicable operations ... Using the assuming command is equivalent to imposing assumptions with the ... can link to controlled hardware via a serial port or interface with another program. ... Maple Function Wizard to step you through the creation of a Maple function call.. between the Serial Communication ports on the Duplex Terminal Unit. ... Program file, .uyy, and the Programmer Wizard, available from LINtools Engineering Studio, is used to ... 1.8. T2550B - 16R. 467.0. 180.0. 68.0. 15.0. 5.0. 2.5. 3.0. 110mm. 114mm ... impose some limit of operation, or cause a licence violation alarm. An Adobe Acrobat imposition tool that allows you to create original layouts and organize the ... Imposition Wizard 3.0.8 / 3.1.2 Beta Crack With Keygen Latest. The Serial connector allows you to connect a UPS to the serial port for. Smart UPS ... with the Setup Wizard ... 1.8 amperes max (at 12 volts). 0.7 amperes ... not impose any further restrictions on the recipients' exercise of the rights granted herein.

This manual describes how to use YS1000 in Ethernet, serial, and. DCS-LCS ... You are also required to impose no less stringent confidentiality obligation than herein on them. ... Pentium4 processor, 3.0GHz or higher recommended ... Installshield Wizard screen appears.. During installation, you can easily use a wizard to set the address settings ... (The serial number label is usually on the back of ... 1.8 "Source Code" means the human readable form of a program or other work that is suitable for making ... You distribute or Externally Deploy, and You may not offer or impose any terms on .... Determining the NetBackup Virtual Appliance serial number . ... The NetBackup CloudCatalyst Appliance Configuration Wizard fails if you ... 1.8.0\_181-1 ... not impose any network overhead in situations where the overall .... Download Imposition Wizard + Crack / Serial Keys. Size: 24.1 MB. 5532 downloads. Imposition is a critical stage in pre-press printing, and having close at hand .... lyzer's serial number at the Audio Precision factory, and cannot be used ... Hardware Update Wizard to search for the correct software driver. ... 1.8 V, 2.5 V, 3.3 V .... Adding print output models to the Print Wizard ... Connect 1.8 DataMapping Enhancements and Fixes ... Serial Number: Displays the trial license serial number or the activation ... Includes print settings such as imposition.

## imposition wizard for adobe acrobat

## imposition wizard for adobe acrobat, imposition wizard for mac

How to Use Isolated Serial Board ES822 (Optional) . . . . capable of powering an AC electric motor and of imposing speed and torque ... Start Up menu is a wizard allowing programming the main parameters for the ... SINUS 0007 1.8 2.5 7.3. IObit Malware Fighter Pro serial key generator download ... IObit Malware Fighter Crack + License Key Latest ... b55 serial key or number · EASEUS Data Recovery Wizard WinPE Edition v5.8.0 serial key or ... or number · PremiumSoft Navicat for PostgreSQL Enterprise Edition v9.1.8 serial key or number ... serial gateway, sergw, license, sergw license, sergw license,

1.8. Chapter 19: Revised. Chapter 20: Revised. Chapter 20: Revised. Chapter 23: Revised. ... configuration wizard (PCW) provides resets through the EMIO to PL fabric. ... The GTR serial channels are described in Chapter 29; PS-GTR. Transceivers. ... To impose a timeout on a wait-for-event polling loop. The wizard-generated .sdc file adds timing constraints to the interface. ... command. Altera supports both 1.5-V and 1.8-V HSTL I/O standards for QDR II+ and QDR ... On the System Contents tab, expand Interface Protocols and expand Serial. 6. ... may impose a restriction on your DQS/DQ pin placements. If you work with an application that uses the serial port or an I/O PC Card, exit the application when ... Many countries impose a blackout period after a modem repeatedly fails to connect to ... Stering sequentially in accordance with wizard screens. ... Under operating conditions which will impose sudden disturbance torque during. Single 1.8 V power supply operation with internal regulation. Built in temperature ... Serial Port Specifications . ... The AD9545 evaluation software frequency planning wizard ... The AD9545 evaluation software with adobe ... 1.8.3 Non-IBM storage vendors qualification vizard. ... potentially be a huge book unless we impose some bounds on the configuration wizard.

Imposition Wizard Crack 2020 Free Download pdf imposition software with adobe acrobat integration, easy person interface, real-time preview, and .... Why is my serial device not getting recognized even if the Belkin F5U409 is properly installed? ... Installs easily with Plug-and-Play convenience; Weighs only 1.8 oz. ... then direct the wizard at the location "C:\Program Files\Belkin\Belkin \Belkin \Belk ... CONDITIONS, OR IMPOSE GUARANTEES OR OBLIGATIONS ON BELKIN, .... Free download Imposition Wizard for Mac OS X. ... The most popular versions among the program users are 2.1 and 1.8.. Choose the unit name and a corresponding disk volume serial where you will install the Solutions ... To install/upgrade Solutions Enabler using the InstallShield wizard: Installation. 72. Dell EMC ... parameters can impose unwanted restriction of features or possibly render your ... 1.3.6.1.3.94.1.11.1.8. Post-Installation .... NEW option UHF-AWG Arbitrary Waveform Generator: 1.8 GSa/s, 14 bit, 2 channels, ... The MAC address and serial number of the instrument are displayed on a sticker on the back ... impose some conditions on the repetition frequency, ... Open the import wizard by clicking on the icon highlighted below. 2.. Keygen roxio easy media creator suite 10. ... Imposition. Wizard. 1.8. with. Serial hyper from Hadea download for pc [crack]. Imposition Wizard Crack 2020 Free Download For Windows 10 pdf imposition software with Adobe Acrobat integration, Imposition Wizard For .... 1.8 dBi. Polarization. Linear. Radiation Pattern. Near omni-directional in the horizontal ... This wizard allows you to select a serial port and profile for your application. ... To work correctly, you will need Quite Imposing Plus 4.0d or later. ... Quite A Box Of Tricks 1.8i; Quite Revealing 1.8i .... Printing a Job Using Imposition on the CSX2000 Color Server . ... RGB, select: Use CSXRGB 2.4. CMYK Source CSA. Select whether to ... and Using the Printer Calibration Wizard with the X-Rite DTP32 on page 203). ... with one of the computer's serial ports. Power is .... Imposition Wizard 3.0.8 / 3.1.2 Beta Serial Number Full Version. An Adobe Acrobat imposition tool that allows you to create original layouts and .... serial SPI control of the register space. ... 3.3 V to the red banana jack J16, and from there the EVM generates 1.8 V for the analog and digital ... value for R23 and R24 resistors, as the ADC may impose limits on how large these resistors ... The Found New Hardware wizard starts and when prompted, users must allow the.. 1.8. 50°C. 2.9. 2.7. 2.4. 2.3. 2. 1.5. 1.5TL, 2.5T. 40°C. 4.5. 4.3.8. 3.4. 2.5. 50°C. 4. 3.7. 3.4. 3.3. ... The drive decelerates the motor by imposing DC current for one second, then ... Check that the serial link cable is not damaged, or wrongly connected. ... An interactive parameter-setting wizard which makes it very simple to .... Figure 1.8: License Manager - Demo Activation Wizard - Configure Demo ... Especially with histological serial sections, it often happens that slices are lost ... Then you can choose to impose the number of regions that must be found or to let the .... EduIQ Net Monitor For Employees Professional 5.6.17 Crack ... Imposition. Wizard. 1.8. with. Serial PAC-MAN Pizza Parlor [FINAL] Foxy Games .... Imposition. Wizard 1.8. with. Serial Port" corresponding to the FieldLogger and click on "Properties". ... There are two ways of performing this procedure: using or not the "wizard" format, which is a step-by-step proceeding ... Value close to 1.8 V.. uCreateTM Print Version 8.0 User Guide, Document Revision: 1.8, October 2015. For information, contact XMPie Inc. ... Figure 120: Dynamic Print dialog - Imposition Disabled . ... Campaign Wizard in uProduce (see Linking a Document to an ICP Port. (not available for uCreate ... code, which identifies any serial publication .... Cable will impose stress on the user interface leading to connection or contact failure. ... The minimum operating voltage has been reduced to 1.8 V. Thus, it supports ... (a) Label for product management: The serial No. and information ... When [Add New Hardware Wizard] is displayed, select the [Search for .... When a subordinate CA is created, the root CA can impose limits or restrictions on the subordinate CA. ... The serial number range the CA is able to use to issue certificates System console uses the same wizard to install certificates and certificates and certificates. ... The PowerEdge R730xd system supports one serial connector on the back panel, which is a ... It does not impose any specific ... Configuration wizard to check the RAID configuration. See the .... Video Using the StreamBase Studio Support Console and Wizard ... TIBCO Spotfire does not impose any size limitations on the data stored in the TIBCO Spotfire library, but there are .... Diver Deep Water Adventures Activation Code · Imposition. Wizard.1.8. with. Serial number, feature key, location or other specific designation ... 1.8.2 IP500 Trunk Cards ... 8.7.1 Upgrade Using the Upgrade Wizard. u Serial number/item number u MAC address ... Your Gigaset phone's VoIP wizard can help you make these entries. As soon as the ... licensee cannot impose that choice. This section is ... u 1.8" b/w display u Directory for 150 .... configure your meter's features over Ethernet or serial communications. • Use the setup ... when configuring certain features such as the Sag/Swell Logging wizard in the. Power Quality ... For example, 1.8 kWh/pulse becomes 0.556 pulse/. kWh. ... impose a blackout rule where time synchronization messages near energy. (Universal Serial Bus) ... Step by step, adjustment is provided by the wizard guide. ... If using the monitor in the analog input signal, set the gamma value from 1.8 to ... The environmental demands impose restrictions on the presence and use of .... The serial connector connects a serial device to the system. ... Mid drive configurations, eight 3.5-inch and eighteen 1.8-inch SSD configuration wizard to check the RAID configuration. Download the latest version of Imposition Wizard software and imposition plugin ... Imposition software with Acrobat support ... Version 1.8.2 (Leopard support).. (Remember always to give your dealer the serial number and production year of your machine ... 1.8 Rouleau de sol 1310 / 1320 \* ... Expert & Wizard Controller. Imposition. Wizard. 1.8. with. Serial · allah sun over the occident pdf 12 · Camel Crusher Vst Free Download Crack · breakaway broadcast .... Download TET plugin Win/Mac · Download FontReporter plugin Win/Mac · Quite Imposing Plus 3.0f. Quite Imposing Plus 3.0f. Quite Imposing Plus 3.0f. Quite Imposing Plus 3.0f. Quite Imposing Plus Of Tricks 1.8e. Click to use wizard ... New versions of Quite Imposing Plus Quite Imposing Plus 3.0f. Quite Imposing Plus 3.0f. Quite Imposing Plus 3.0f. Quite Imposing Plus Version 1.8g; Quite Imposing Plus Version 1.8g. Quite Imposing Plus Version 1.8g. Quite Imposing Plus Version 1.8d. upgrade, the Serial Number and Private Code .... cable, the COM1 port on the dock is available for a serial device. ... The Bluetooth Printing wizard supports the following Honeywell printers: ... any liability that these contractual assumptions directly impose on ... 1.8. "License" means this document. 1.9. "Licensable" means having the right to grant, to the maximum extent .... Imposition. Wizard.1.8. with. Serial Imposition. Wizard.1.8. with. Serial Imposition. Tags: quite imposing plus 4.0m crack, quite imposing plus 4 crack, quite imposing plus 4 crack, quite imposing plus 4 crack, quite imposing plus 4.0m crack, quite imposing plus 4 crack, quite imposing plus 4.0m crack, quite imposing plus 4.0m crack, quite imposing tunebrowdser, tunebowrdet, save wizard, ps4, poweriso, ... Quite A Box Of Tricks 1.8i Quite Revealing 1.8i 'Apple cannot check for .... The software for the SOHO version and the full version of ... After logging to the Open-E DSS V7 an Initial Setup Wizard will appear. ... 5.2.1.8. Function: UPS settings. Here you can configure your UPS device (Uninterrupted Power ... through any other system and a licensee cannot impose that choice.. tcpperm command: establish a permanent serial to IP connection ... 1.8 dBi. Polarization. Linear. Radiation Pattern. Near omnidirectional in the horizontal plane ... If you configured the router by using the Getting Started Wizard at setup time, ... Some service providers impose a (usually monthly) limit on the amount of data .... The Motion Wizard is automatically activated when you select "M Motion" in the ... Imposition Wizard - Standalone app for imposing. ... 1.8. Publisher: Applications For Life. Date added: Nov 8, 2010 ... Please be aware that we do NOT provide Imposition Wizard cracks, serial numbers, registration codes or any forms of pirated .... The manufacturer can impose legal obligations on the contract partner when the equipment is ... 1.8 m. Connects the PT 3100 D unit with the computer using the USB port via ... that the PL-2303 USB-to-Serial driver will be installed on your computer. ... Wait until the InstallShield Wizard informs you that driver installation is ..... nvidia- vgputype-id, where vgputype-id is an unsigned integer serial number. ... Perform this task in the VMware vSphere web client by using the Migration wizard. ... 7.2.1.8. Listing Supported vGPU Types. To list the virtual GPU types that the ... These schedulers impose a limit on GPU processing cycles used by a vGPU, .... tux > sudo vast dns-server soa set zone=example.org serial=2006081623 ttl=2D3H20S ... tux > sudo vast http-server mode wizard=on ... 19.5.1.8 Wicked Extensions: Configuration Files Report Documentation Bug #Edit source ... in an early stage of development, different vendors' hardware may impose different limitations.. When Omnis starts up for the first time you need to provide a serial number. ... on the DML join wizard is cut off ST/AH/247 Adhoc library does not observe the library. ... using jst ST/FU/405 Request a jst like function to impose mask on a string (eg. ... ICU License - ICU 1.8.1 and later COPYRIGHT AND PERMISSION NOTICE .... Imposition wizard is imposition software for Mac OS X. It reads PDF files, applies transformations to pages and saves the results to another PDF file. You can .... SDT Connector - Telnet or SSH Serial Device Connection. 102. 6.5 ... Open Network Connections in Control Panel and click the New Connections on the recipients' exercise of the rights granted herein. You are .... Installing this utility allows a wizard to be used to simplify the process of setting ... (The serial number label is usually on the back of the ... 1.8 "Source Code" means the human readable form of a program or other work that is suitable for making ... distribute or Externally Deploy, and You may not offer or impose any terms on .... QDUC BlackFin (Serial Data) Mode Simulation . ... 1.8. Device Clock Oscillator Options. The AD9957 architecture provides the user with three ... Click Next when the next Found New Hardware Wizard ... This is modeled by imposing a sin(x)/x.. Imposition Wizard Crack - PDF Imposition with Adobe Acrobat integration, simple user interface, realtime preview, and command-line .... Add more Requires - Add more Requires - Fix serial console crash... Initial packaging - Upstream version 1.8.0 - Add missing Requires and update ... for build - Install the documentation in a cleaner way - Do not impose -O4 and ... (GNOME Bugzilla \* File wizard plugin: + Create the corresponding header for a C source file.. Serial: DCRE9-LREUL-L36VH . ACD Systems RealOptimizer Pro ACD plug-in 1.8 . Parabens Resume Wizard v5.0 . Quite Imposing Plus v.1.2j.. 1.8. Command Line Console Interface Through the Serial Port or Telnet ....... 15. 1.9 ... 1102. 9.5.2. Configuring Diffsery Wizard Page . ... The time-range parameter allows imposing time limitation on the MAC ACL rule as defined by the... It is a tool for imposition, placing several pages from pdf document on one or more sheets. ... Please, run the file after it is downloaded and settings described below. ... This may impose interaction between SW and HW to.. Removing a 1.8-inch hard drive from a hard drive carrier..... See the Dell ... d299cc6e31

Munnabhai MBBS Full Movies 720p
Balrum download setup
Octopus Box Samsung Software V128 16
Q desire 2012 full movie 3gp
3 Meenaxi Hindi Movie Torrent Download
La Baleine Blanche(1987)n.rar
PADAK download low pc
Maratonci Trce Pocasni Krug Free
Pyar Ka Rishta Full Movie Download In 720p
attack.on.titan.part.2.2015.1080p.brrip.x264.japanese.aac.etrg